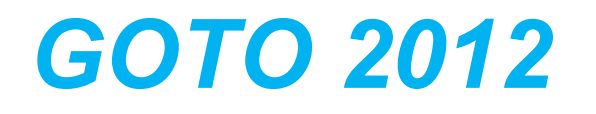

#### **Linked Data as a new model for Application Integration**

Martin Nally, VP & IBM Fellow CTO, IBM Rational

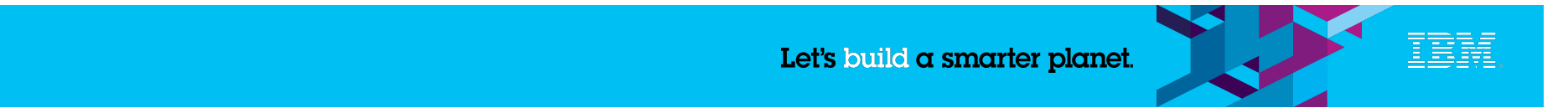

## **What is Linked Data?**

- 1. Use URIs as names for things
- 2. Use HTTP URIs so that people can look up those names.
- 3. When someone looks up a URI, provide useful information, using the standards (RDF\*, SPARQL)
- 4. Include links to other URIs. so that they can discover more things.

HTTP web of DATA "resources", instead of HTML pages

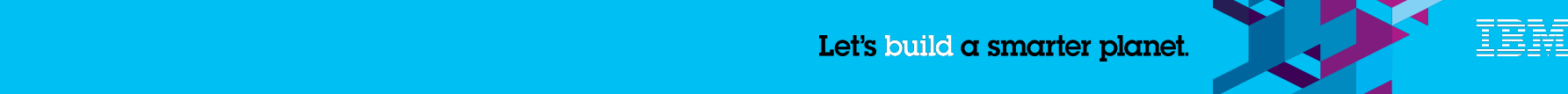

## **Linked Data is not new**

# **Publish Data on the**

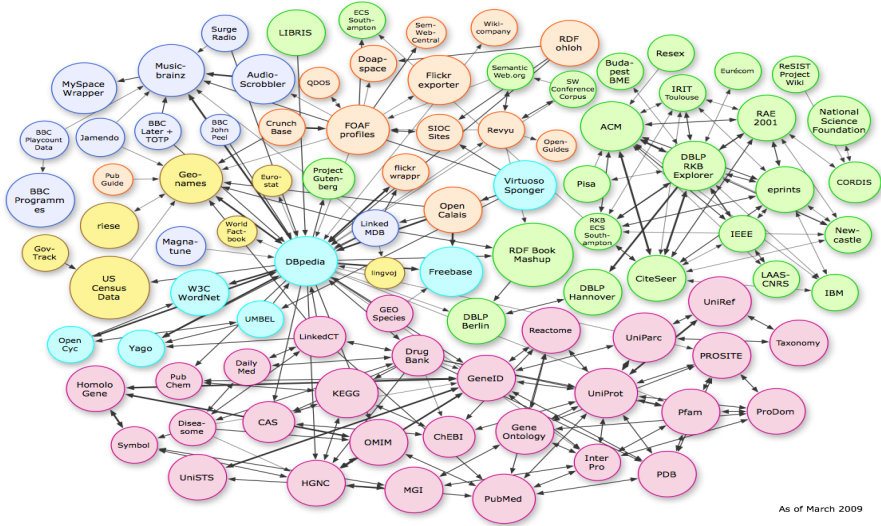

**■ Use it to provide new value** 

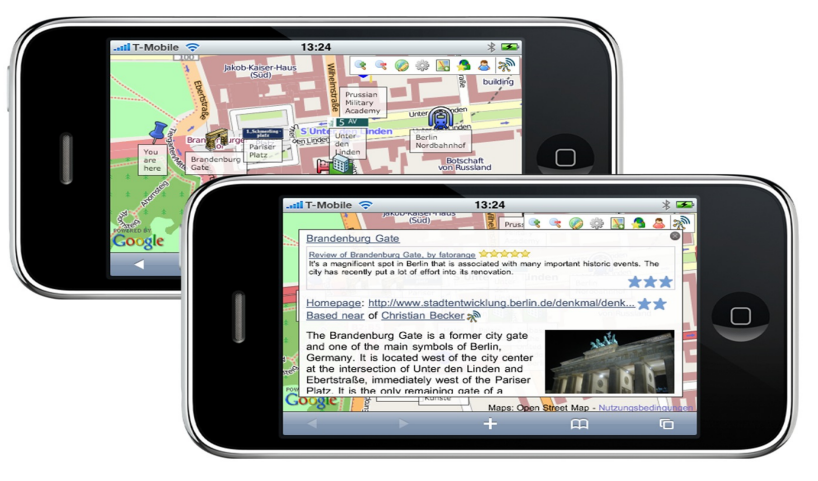

But our usage of Linked Data – Application Integration - is a bit different

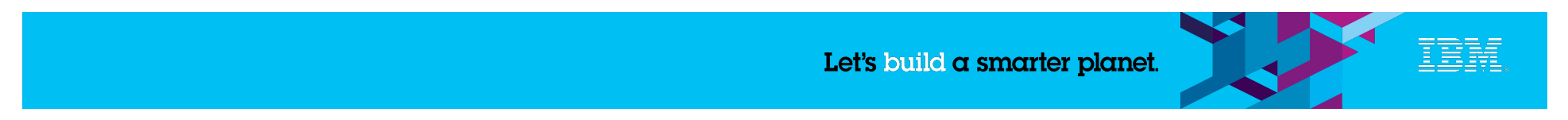

## **Why do we need a new approach to integration?**

### **Top 3 reasons Application Lifecycle Management (ALM) fails to deliver promise**

No content below this line - No content below this line - No content below this line - No content below this line - No content below this line

- Distracted by day-to-day delivery pressures 78%
- Tools don't integrate properly 62%
- Lack the necessary internal expertise 56%

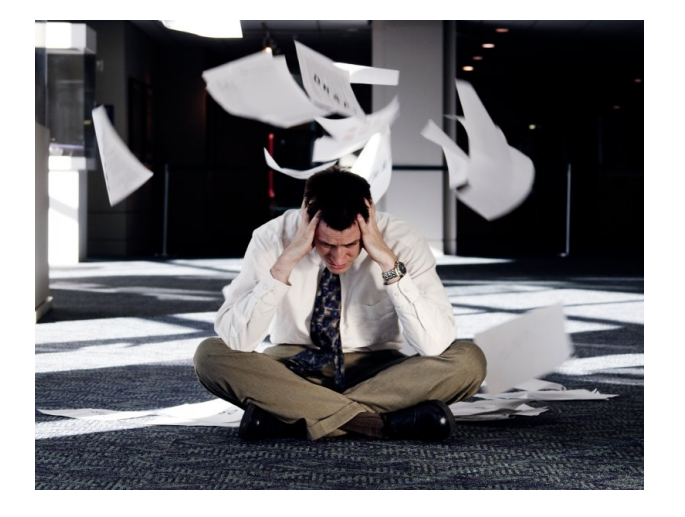

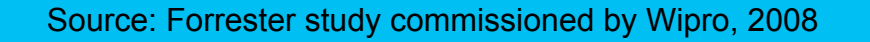

Let's build a smarter planet.

### **Tool integration today**

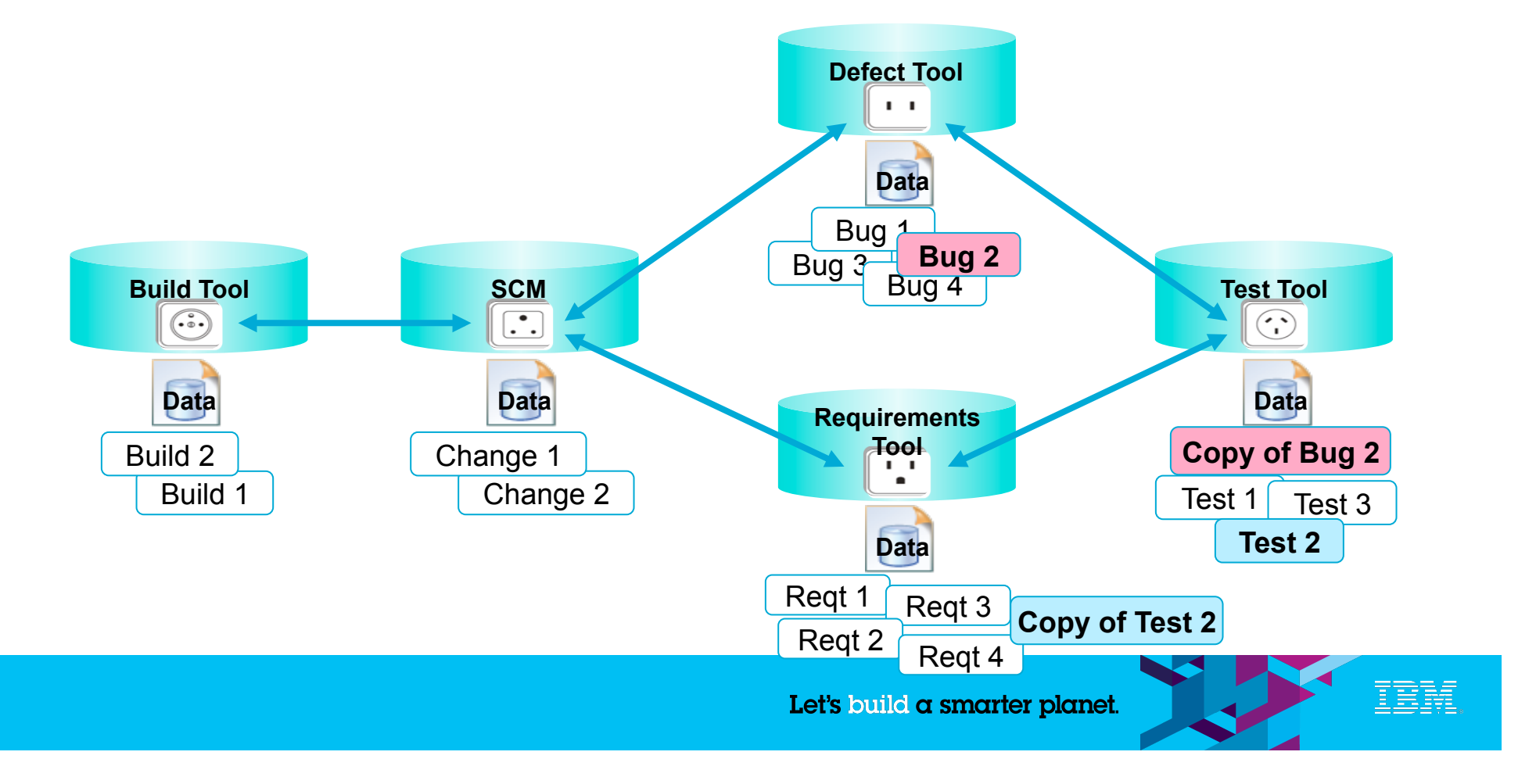

#### **What did we say about this 20 years ago?**

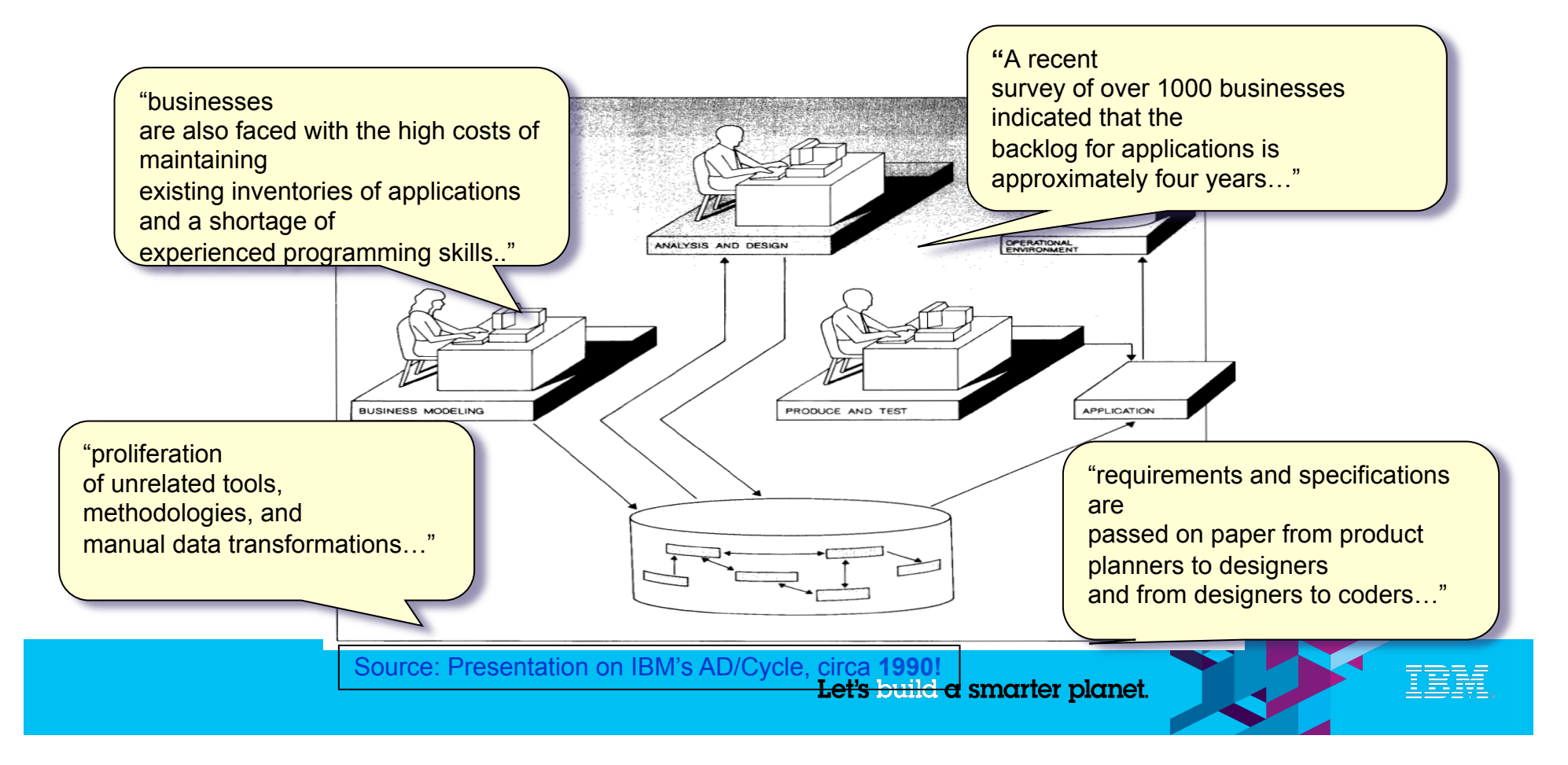

### **What is the state-of-the-art today?**

#### **Most other vendors still trying to build AD/Cycle**

#### **Requires all tools to integrate around centralized repository**

– Data import (duplication) for foreign tools

#### **Works as well as other centrally-planned economies have worked**

– Do your company's needs match a fixed, pre-planned solution, or is an open, integrated economy a better model?

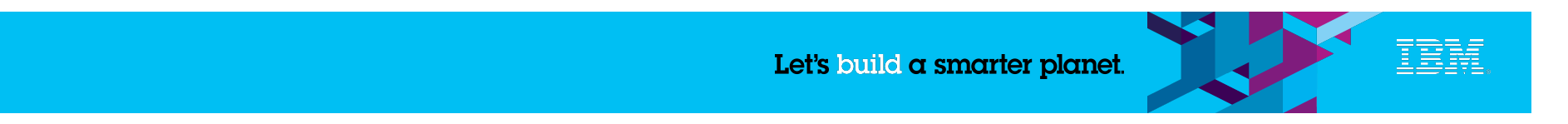

#### **A new approach: Linked [Lifecycle] Data**

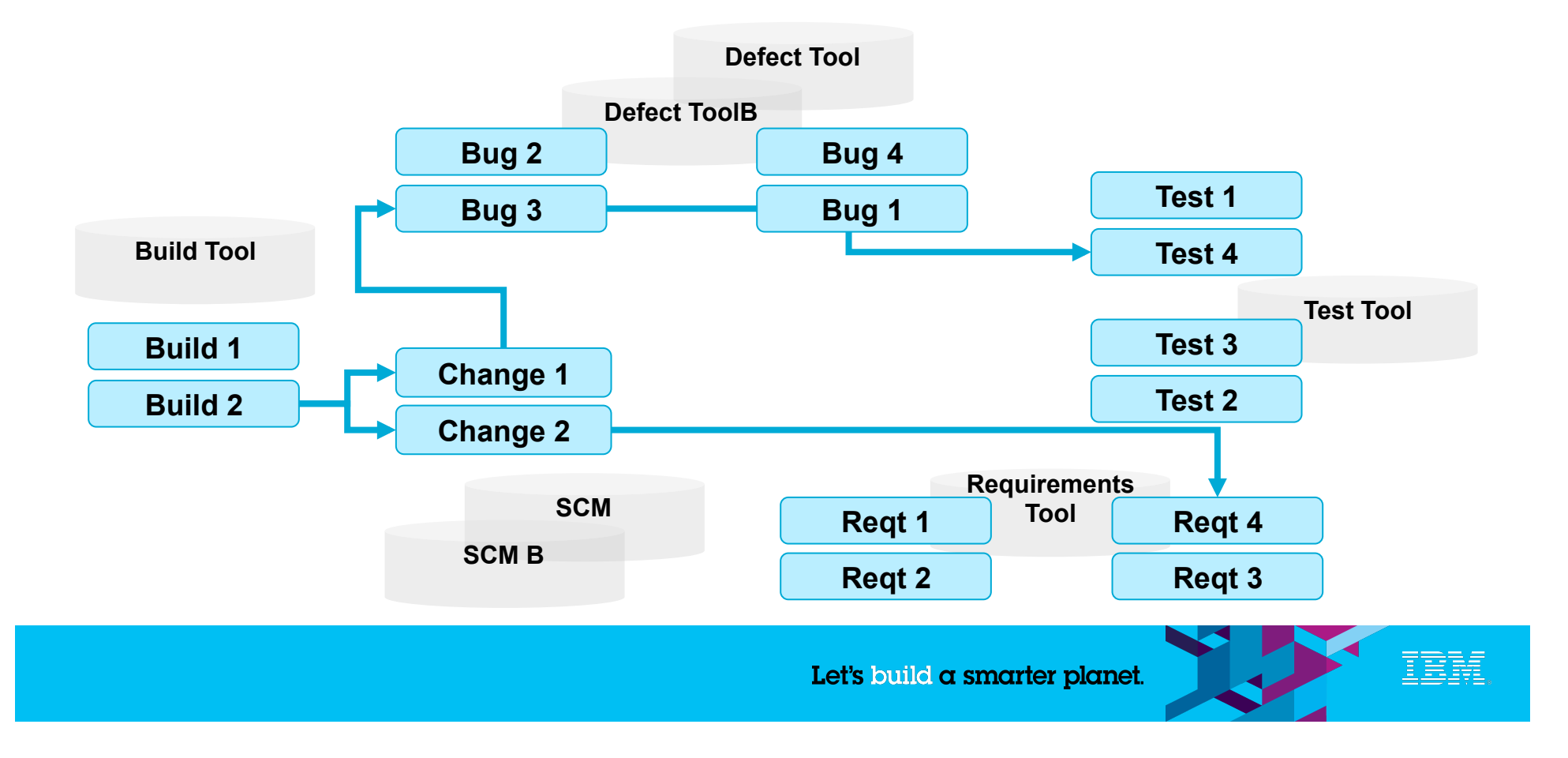

## **What is RDF?**

#### **A "universal" data representation for the web**

– Relational, IMS, COBOL, XML, object, … data can all be expressed in RDF

#### **A very simple model and syntax for representing data on the world wide web**

- RDF is like property, value pairs
- $-$  RDF adds "subject" what is it the property of  $-$  so triples, not pairs
- RDF properties are themselves resources with URLs.

#### **That's about it – most of the rest is hype and pretention, or detail**

- RDF also can describe containers and collections
- RDF has the notion of type, but it's not similar to OO type, it's like type in the natural world.
- There is a language for querying over RDF, called SPARQL. (SPARQL adds graphs, so quadruples, not triples)
- You can write down RDF data in XML, as a twisted experiment of no value, but there are much nicer, more natural formats

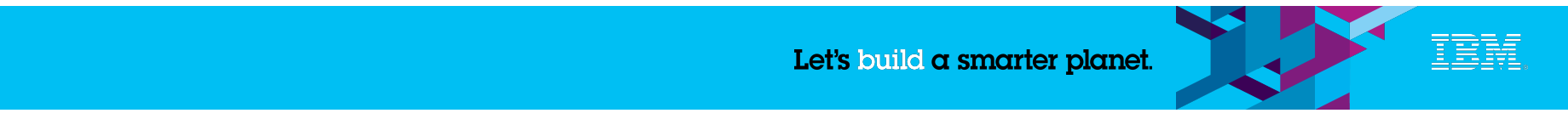

## **RDF example - http://example.com/r1**

**@prefix oslc-rm: <http://open-services.net/ns/rm#>.** 

**@prefix dc: <http://purl.org/dc/terms/>.** 

**@prefix rdf: <http://www.w3.org/1999/02/22-rdf-syntax-ns# >** 

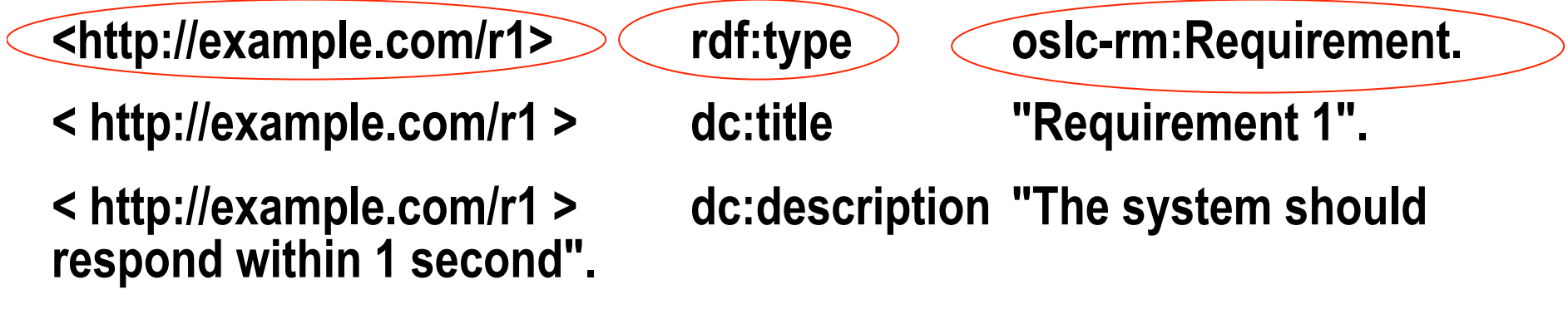

No content below this line - No content below this line - No content below this line - No content below this line - No content below this line

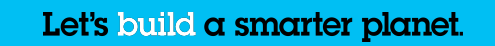

## **RDF example - http://example.com/tc1**

**@prefix oslc-qm: <http://open-services.net/ns/qm#>. @prefix dc: <http://purl.org/dc/terms/>. @prefix rdf: <http://www.w3.org/1999/02/22-rdf-syntax-ns# > <http://example.com/tc1> rdf:type oslc-qm:TestCase. <http://example.com/tc1> dc:title "TestCase 1". <http://example.com/tc1> dc:description "Verifies the system responds within 1 second". <http://example.com/tc1> oslc-qm:validates <http://example.com/r1>.** 

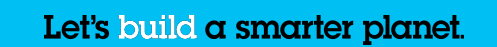

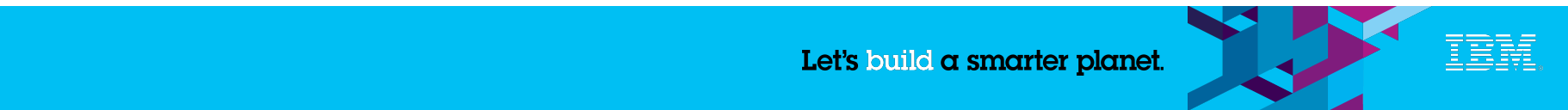

## **RDF – example http://example.com/r1**

### **http://example.com/r1**

**rdf:type: oslc-rm:Requirement. dc:title: "Requirement 1". dc:description: "The system should respond within 1 second".** 

#### **oslc-qm:validates**

#### **http://example.com/tc1**

**rdf:type: oslc-qm:TestCase. dc:title "TestCase 1". dc:description "Verifies the system responds within 1 second".** 

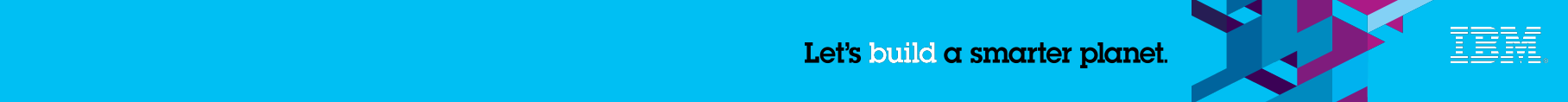

## **RDF example2 - http://example.com/notr1ortc1**

**@prefix oslc-rm: <http://open-services.net/ns/rm#>.** 

**@prefix oslc-qm: <http://open-services.net/ns/qm#>.** 

**@prefix dc: <http://purl.org/dc/terms/>.** 

**@prefix rdf: <http://www.w3.org/1999/02/22-rdf-syntax-ns# >** 

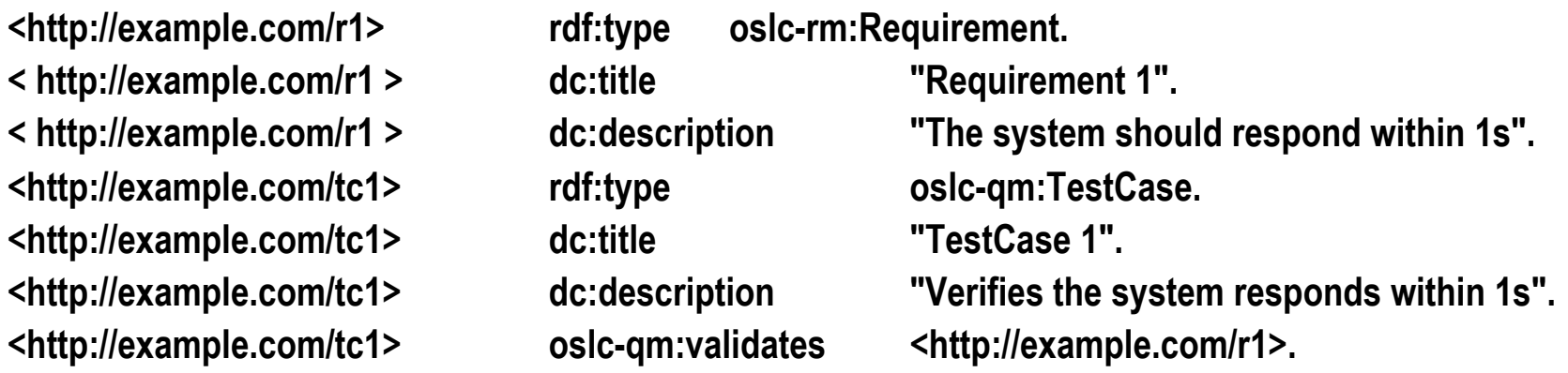

#### **http://example.com/r1 and http://example.com/tc1 are completely empty!**

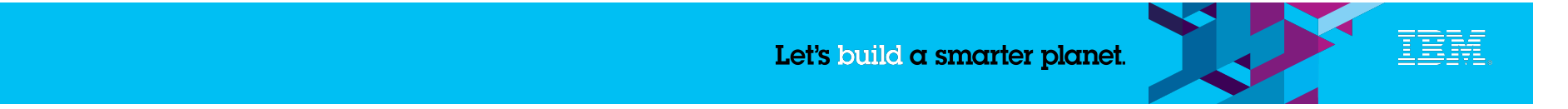

## **RDF – example http://example.com/notr1ortc1**

#### **http://example.com/r1 http://example.com/tc1**

## **http://example.com/notr1ortc1 @prefix oslc-rm: <http://open-services.net/ns/rm#>.**

No content below this line - No content below this line - No content below this line - No content below this line - No content below this line

**@prefix oslc-qm: <http://open-services.net/ns/qm#>. @prefix dc: <http://purl.org/dc/terms/>. @prefix rdf: <http://www.w3.org/1999/02/22-rdf-syntax-ns# > <http://example.com/r1> rdf:type oslc-rm:Requirement. < http://example.com/r1 > dc:title "Requirement 1". < http://example.com/r1 > dc:description "The system should respond within 1s". <http://example.com/tc1> rdf:type oslc-qm:TestCase. <http://example.com/tc1> dc:title "TestCase 1". <http://example.com/tc1> dc:description "Verifies the system responds within 1s". <http://example.com/tc1> oslc-qm:validates <http://example.com/r1>.** 

Let's build a smarter planet.

## **Understanding RDFS and OWL**

- RDFS introduces classes and properties
- They are not the same as the classes and properties you know from OO
- Everything about RDFS ad OWL is backwards from what you know
	- In OO, classes come first, then you have instances. In RDF, instances come first and then you can (optionally) have classes
	- In OO, instances have 1 type. In RDF, instances can have lots of types, or none at all
	- In OO, classes constrain instances (e.g. properties, multiplicity). In RDF classes can only infer new information, cannot verify existing info
- The challenge with RDFS/OWL is unlearning what you know.

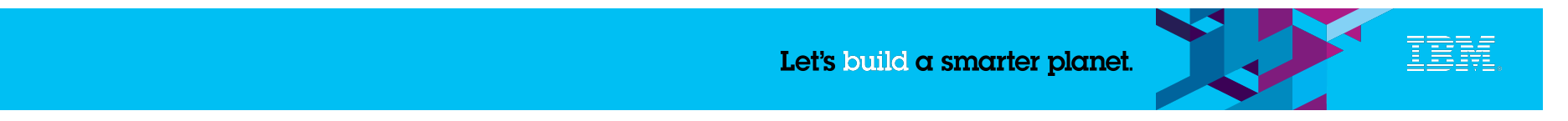

## **Linked Data – a potential major transformation**

### **There have only been two major model shifts in my 30+ year career.**

– First was shift to client server from mainframe. This is the second.

## **Adopting this simple model turns everything on its head.**

- The HTTP resources are central, your application a minor detail
- The HTTP URLs are permanent reality, the data in the database a detail
- Closed, fixed in scope -> open, extensible scope
- Fixed in time -> everything evolves over time
- Don't import data address it where it is

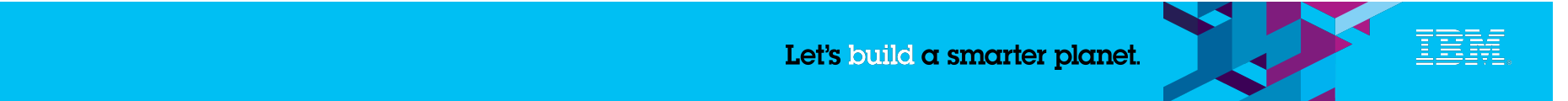

## **But there is a problem**

#### **Existing experience with Linked Data is read-only. For writing, many basic questions need to be answered**

- It seems obvious that you POST to create, but what do you POST to?
- How do I find the things that already exist?
- What media types should I use?
- What about resources that cannot be represented in RDF?
- What primitive types should I use?
- What standard vocabularies should I use?
- Links What if links have properties? Back-links?
- How do you describe "shapes" or "schemas"?
- PUT or Patch for update?

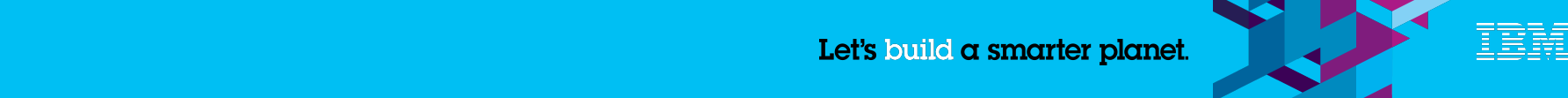

## **Solution**

### **Good news**

– There are simple answers to most of these questions using technologies that already exist – little or no invention required

## **Bad News**

– The answers are often not obvious and are definitely not well-known

## **Action**

- New W3C workgroup, aiming at new W3C recommendation
	- "Linked Data Platform"
	- http://www.w3.org/2012/ldp/wiki/Main\_Page

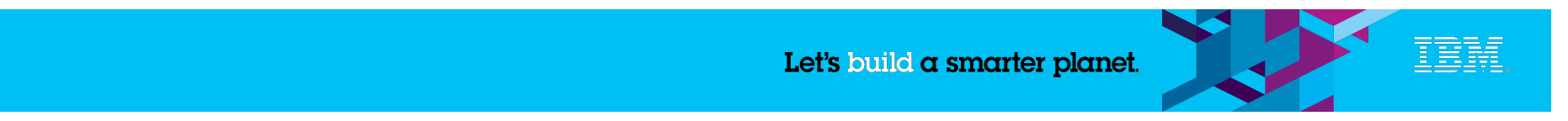

## **Basic Profile Resources and Containers**

- Observation 90% of all applications are just records and lists
	- Lists answer the questions "where do I POST to and how do I find things that already exist?"
- Conclusion if we describe how you do records and lists with Linked Data, we will have enabled 99% of applications in this style
- IBM wrote a specification for LD records and lists and offered it to the W3C
	- Being used as the basis for the LDP spec

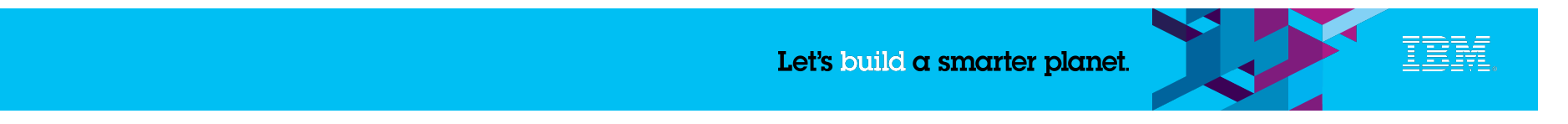

## **Atom Publishing - Lists for XML programmers**

#### POST /collection/1 HTTP/1.1

Host: example.org

Content-Type: application/atom+xml;type=entry

Content-Length: nnn

Slug: First Post

- <?xml version="1.0"?>
- <entry xmlns="http://www.w3.org/2005/Atom"> <title>Atom-Powered Robots Run Amok</title> <id>urn:uuid:1225c695-80da344efa6a</id> <updated>2003-12-13T18:30:02Z</updated> <author><name>John Doe</name></author> <content>Some text.</content> </entry>

<?xml version="1.0" encoding="utf-8"?> <feed xmlns="http://www.w3.org/2005/Atom"> <title>Example Feed</title> <link href="http://example.org/"/> <updated>2003-12-13T18:30:02Z</updated> <author><name>John Doe</name></author> <id>urn:uuid:60a76c80-0003939e0af6</id> <entry xmlns="http://www.w3.org/2005/Atom"> <title>Atom-Powered Robots Run Amok</title> <id>urn:uuid:1225c695-80da344efa6a</id> <updated>2003-12-13T18:30:02Z</updated> <author><name>John Doe</name></author> <content>Some text.</content> </entry>

</feed>

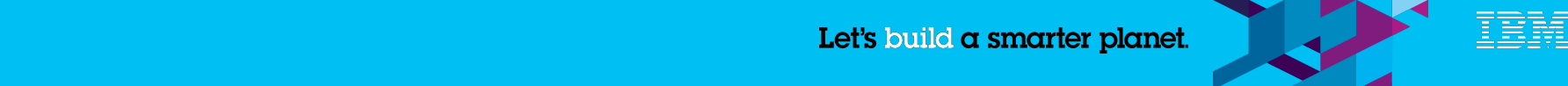

## **APP Accommodating RDF? First try**

**POST /collection/1 HTTP/1.1 Host: example.org Content-Type: application/atom+xml;type=entry Content-Length: nnn Slug: First Post** 

 **<?xml version="1.0"?> <entry xmlns="http://www.w3.org/2005/Atom"> <title>Atom-Powered Robots Run Amok</title> <id>urn:uuid:1225c695-cfb8-4ebb-aaaa-80da344efa6a</id> <updated>2003-12-13T18:30:02Z</updated> <author><name>John Doe</name></author> <content type="application/rdf+xml">** 

 **<-- RDF/XML content here -->** 

 **</content>** 

 **</entry>** 

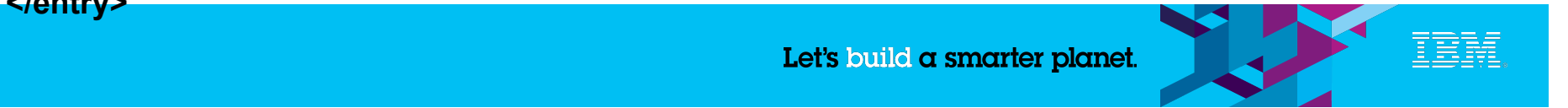

## **APP Accommodating RDF. Second try.**

```
 @prefix atom: <http://www.w3.org/2005/Atom/>. 
<http://example.org/myData/collection1> 
 a atom:Feed; 
 atom:title "Example feed"; 
 atom:updated "2003-12-13T18:30:02Z"; 
 atom:author [atom:name "John Doe"]; 
 atom:id <urn:uuid:60a76c80-d399-11d9-b93C-0003939e0af6>; 
 atom:entries 
   ([a atom:Entry; 
     atom:title "Atom-Powered Robots Run Amok"; 
     atom:alternate <http://example.org/2003/12/13/atom03>; 
     atom:id <urn:uuid:1225c695-cfb8-4ebb-aaaa-80da344efa6a>; 
     atom:updated "2003-12-13T18:30:02Z"; 
     atom:author [atom:name "John Doe"]; 
     atom:content [ #more RDF here for the triples that define the content]
```
 **[#another Atom entry]).** 

 **]** 

Let's build a smarter planet.

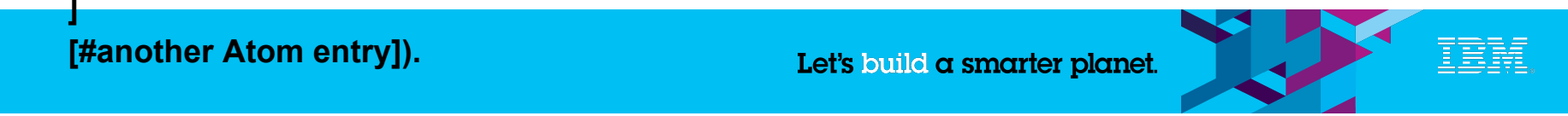

## **This simply is not how you design with RDF**

- Atom "entries" are just getting around the lack of a "subject" in RDF
- Custom media types are not a good idea
- Atom title, author, updated are redundant with other RDF vocabularies
- uuid not needed/used in Linked Data (use http urls)
- Atom "collection" redundant with other RDF concepts (and actually even those concepts are not needed anyway for this problem)

## **OK, so how do you design with RDF?**

No content below this line - No content below this line - No content below this line - No content below this line - No content below this line

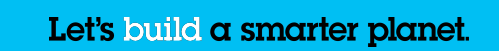

## **How do you express a collection with RDF?**

- You could use rdf:Seq or rdf:List (not query-friendly)
- But RDF predicates automatically define collections

**<subjectURL> <predicateURL> <firstElementURL>, <secondElementURL>,** 

 **... ,** 

 **<lastElementURL>.** 

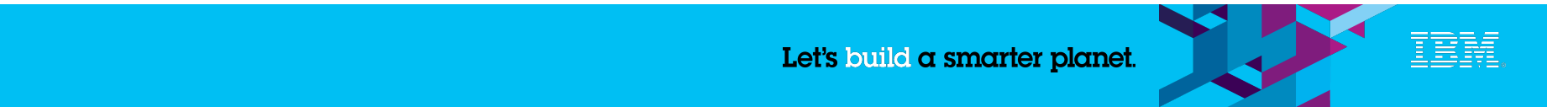

## **APP equivalent for RDF with no new concepts!**

- POST to a "collection resource" to create resource and add a new triple
- Delete and element to delete resource and remove triple
- GET to see the existing triples/resources

**#representation of collection resource <collectionURL> <subjectURL> <predicateURL> <firstElementURL>, <secondElementURL>, ... , <lastElementURL>.** 

No content below this line - No content below this line - No content below this line - No content below this line - No content below this line

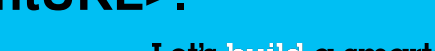

Let's build a smarter planet.

## **Basic writable collection in RDF – APP example**

**@prefix rdfs: <http://www.w3.org/2000/01/rdf-schema#>. <http://example.org/collection1>** 

 **rdfs:member <http://example.org/1225c695-80da344efa6a>;** 

 **rdfs:member <http://example.org/1225c695-80da344efa6b>.** 

**Use whatever predicate you like – http://www.w3.org/2000/01/rdf-schema#member is just an example** 

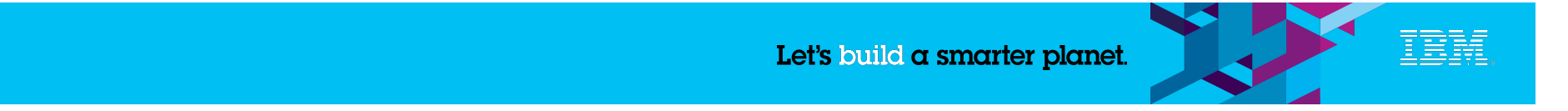

## **But APP does much more**

- With APP, data for the entries was in the feed I did not have to GET each entry to see their data, I can just GET the feed.
- You want data about the entries RDF lets you put it there!
	- No invention required

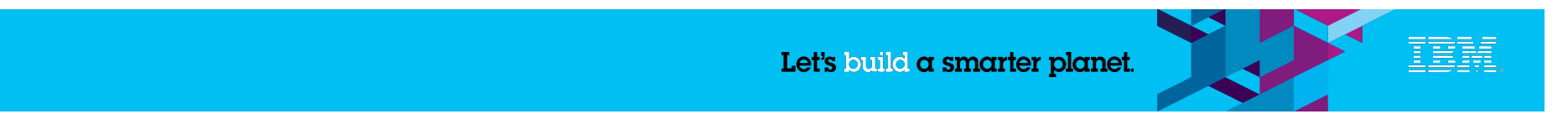

## **Writable RDF collection with "entry data"**

**# representation of <collectionURL> <subjectURL> <predicateURL> <firstElement>, <secondElement>, ... ,** 

 **<lastElement>.** 

**# triples about firstElement begin <firstElement>** 

 **<predicate1> value1;** 

**<predicate2> value2; #more triples <predicateN> valueN. # triples for other elements <lastElement> <predicate1> value1l; <predicate2> value2l; #more triples <predicateN> valueNl.** 

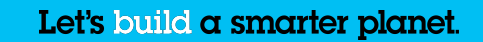

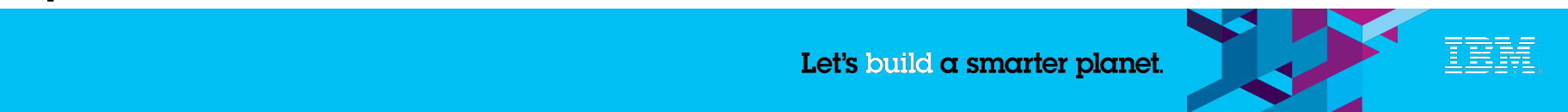

## **Minor problem**

- Which triples define the collection?
	- Subject URL may not be collection URL
	- "collection predicate" may not be rdfs:member
- Reluctantly, we do finally have to invent something new

**@prefix bp: <http://open-services.net/ns/basicProfile#>. <http://example.org/netWorth/nw1/assetContainer> a bp:Container; bp:membershipSubject <http://example.org/netWorth/nw1>; bp:membershipPredicate <http://example.org/vocab#asset>.** 

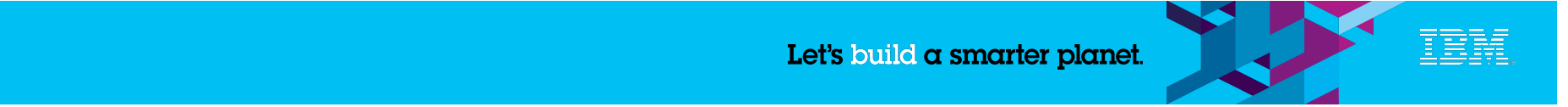

## **But APP has more**

- Read the LDP spec if you want to see how pagination and ordering are done
- As before RDF already knows how to do almost all of it already someone just has to standardize the pattern

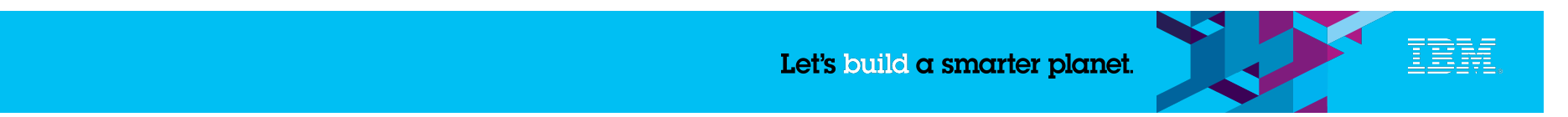

## **Basic Profile Resources**

- That is the "list" part, what about the "record" part
- As before, mostly just a few "conventions" or "patterns of use" of existing technologies - not much to say
- Perhaps one item is worth discussion update

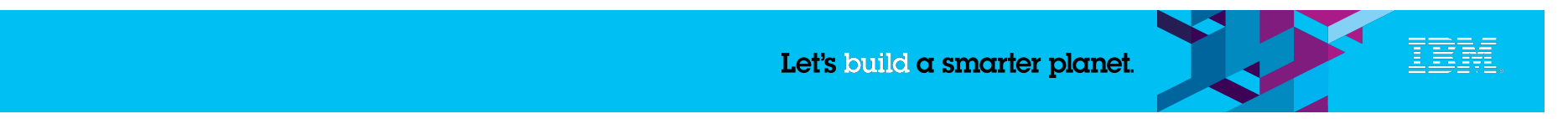

## **PUT, PATCH, documents and data**

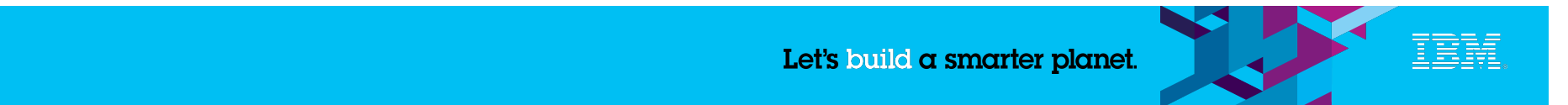

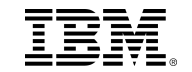

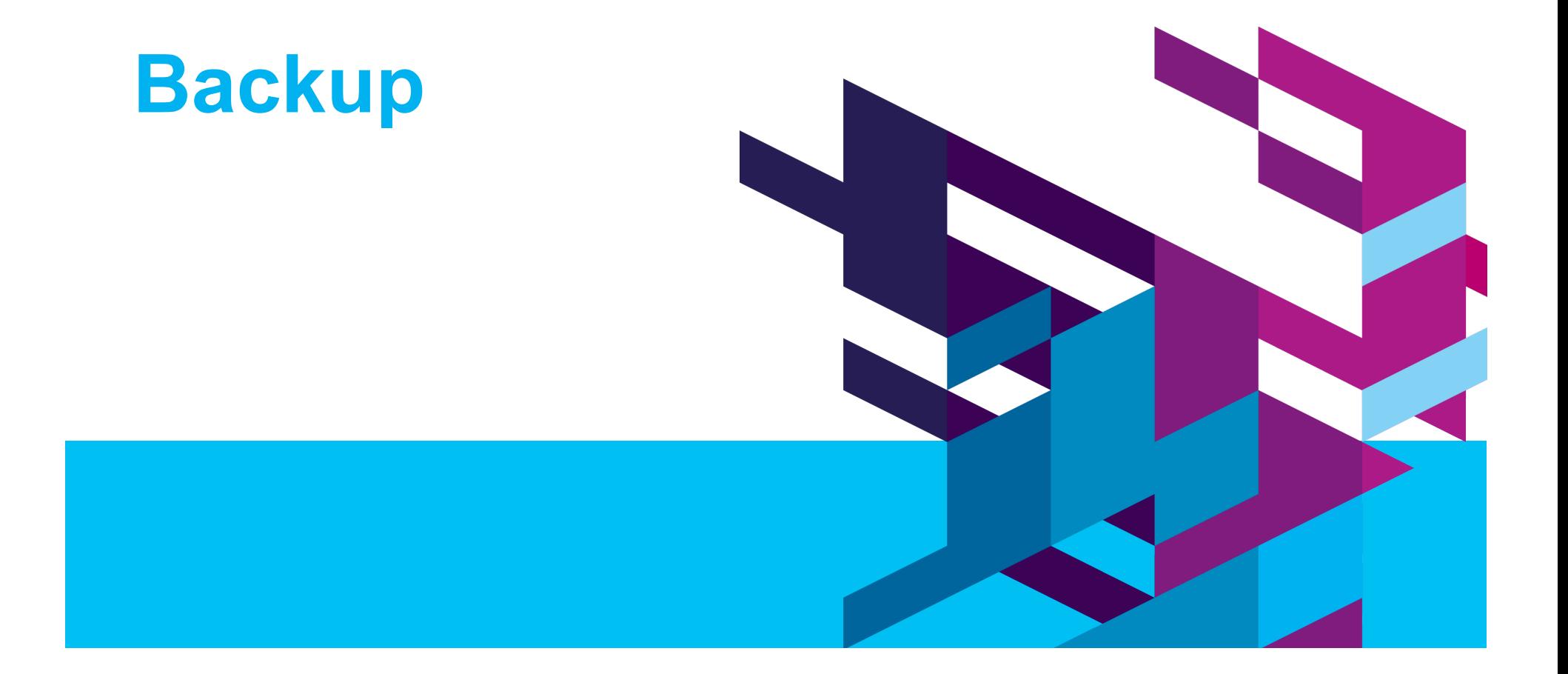

## **An example showing why subject is important -**

**http://vh1.example.com/testcases/defects?oslc.where=oslc\_cm:inprogress="true"** 

**@prefix oslc-qm: <http://open-services.net/ns/qm#>.** 

**@prefix determs: <http://purl.org/dc/terms/>.** 

**@prefix rdf: <http://www.w3.org/1999/02/22-rdf-syntax-ns# >** 

**<> oslc:nextPage <**http://vh1.example.com/testcases/defects/..../page2**>.** 

**<**http://vh1.example.com/defects**>** 

 **rdf:member <**http://vh1.example.com/defects/00001**>;** 

 **rdf:member <**http://vh1.example.com/defects/00002**>;** 

 **rdf:member <**http://vh1.example.com/defects/00003**>.** 

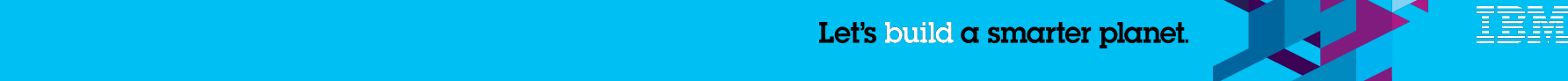

## **Another example showing use of subject http://members.cox.net/martin\_nally**

**@prefix dbpp: <http://dbpedia.org/property/>. @prefix dbpr: <http://dbpedia.org/resource/>. @prefix foaf: <http://xmlns.com/foaf/0.1/>. @prefix xsd: <http://www.w3.org/2001/XMLSchema#>. @prefix determs: <http://purl.org/dc/terms/>.** 

**<> dcterms:description "a web site for Martin Nally".** 

**<http://martin-nally.name> dbpp:birthname "Martin Paul Nally"; dbpp:birthDate "1957-01-05"^^xsd:date; dbpp:birthPlace dbpr:Scotland; foaf:depiction <http://members.cox.net/martin\_nally/Martin\_Nally.6.email.jpg>.** 

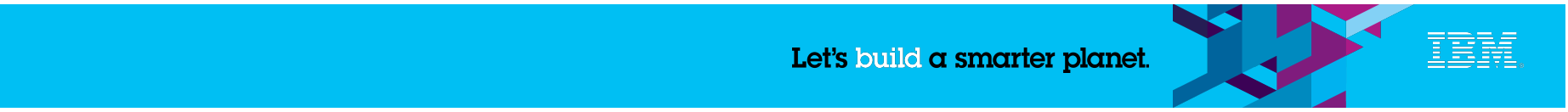

#### **Open Services for Lifecycle Collaboration** *Specifications for linked lifecycle data*

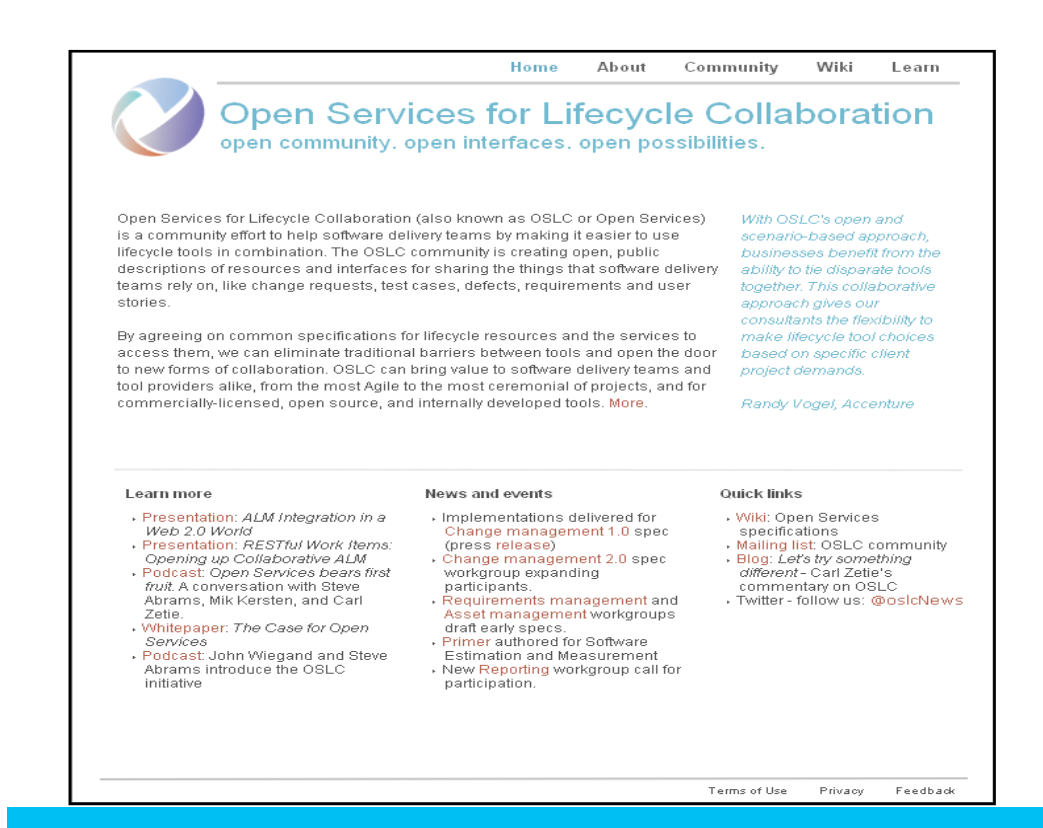

**An open community of individuals from industry, commercial tools vendors, systems integrators, open source projects, and academia.** 

**Focusing on sharing of lifecycle data (requirements, test cases, change requests) between tools and across the lifecycle.** 

**Taking a technology-neutral approach based on Internet standards and protocols.** 

**Operating at open-services.net** 

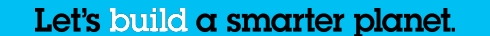

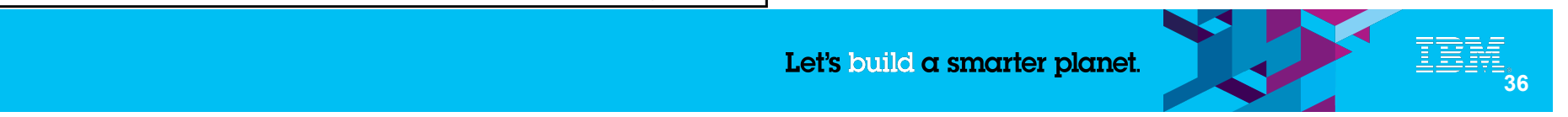

### **OSLC Community**

#### **Eleven workgroups operating at open-services.net**

- Intensive focus in 2010 on Core and CLM related specs (CM, RM, QM, Arch Mgmt, SCM)
- PLM/ALM workgroup defining cross-cutting scenarios and driving a systems perspective

#### **Continuing to grow**

- 345+ registered community members (up from 70 people at RSC 2009)
- Individuals from 34+ different companies have participated in OSLC workgroups (up from 5 companies at RSC 2009)

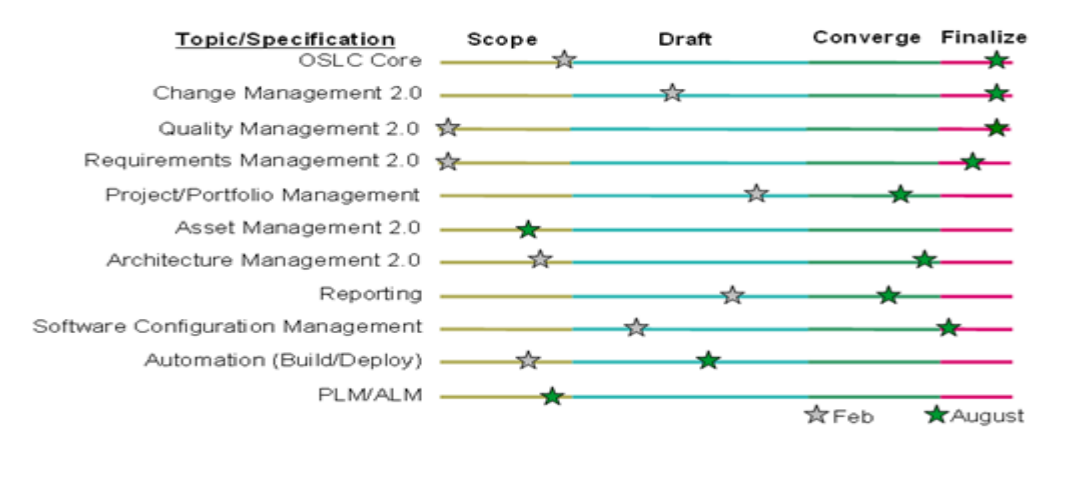

Accenture APG Black Duck Boeing BSD Group **Citigroup** EADS Emphasys Group Empulsys Ericsson Fokus Fraunhofer Galorath General Motors Health Care Services Corp IBM Institut TELECOM Integrate Systems

Lender Processing Services Northrop Grumman Oracle QSM Rally Software Ravenflow Shell Siemens Sogeti SourceGear/Teamprise State Street Tasktop (Eclipse Mylyn) **Thales** Tieto TOPIC Embedded Systems UrbanCode WebLayers

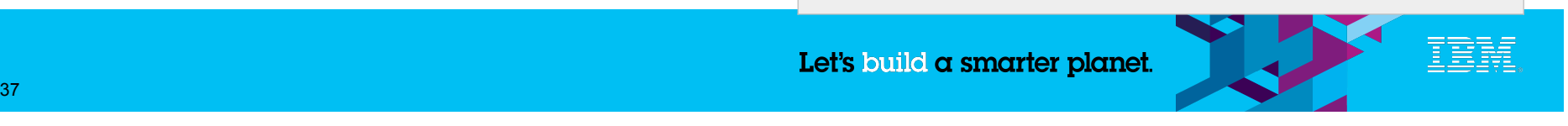

## **OSLC Core Spec**

#### **Applies to all resources in an OSLC system.**

#### **Tries to answer some simple questions on how to use linked data**

- What URLs can I POST to create new resources?
	- What properties could/should I set when POSTing to these URLs?
- How do I query the resources already POSTed at an URL?
	- What properties might be available to query on a set of resources?
- How is pagination of large representations handled?
- How can I delegate to the UI of another service, instead of dealing with its data?
- Best practices for expressing hyper-links between resources (e.g. link properties)
- Partial Update (there is a reason that SQL has no equivalent of PUT, only PATCH)

#### **A bit like a superset of APP, except …**

- Linked data compatible
- Generic doesn't require you to model your domain as a blog (feed, entry)
- Simpler, Solves more problems

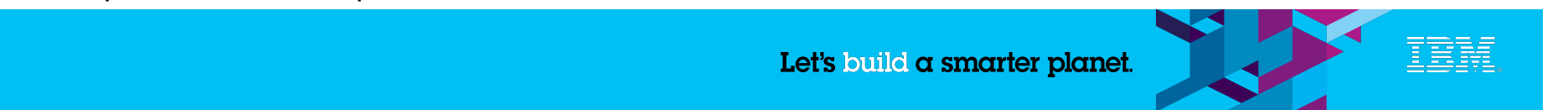

## **Other OSLC specs**

#### **Adhere to Core spec and add domain-specific vocabularies**

- Change Management
- Requirements
- Assets
- Tests
- Estimation
- Source Code Management/ versioning
- Reporting
- Architecture
- Project/portfolio
- Automation (e.g. build)

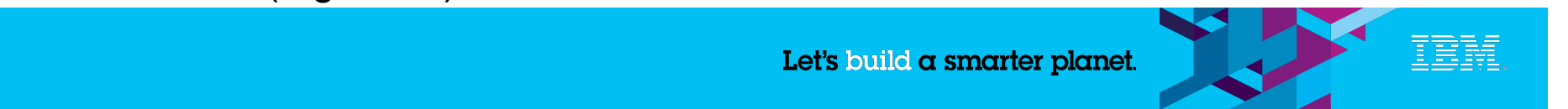

## **Ontologies (odious, pretentious word)**

- Need to agree on common terms like "name", "type", "title", "identifier"
	- Want to query across all resources, not just within types
	- We like Dublin Core. Maybe rdfs (for label). Maybe foaf for Person.
- Need to agree on some domain-specific terms
	- Don't try to define all the properties of a resource like defect
		- Every team/organization wants different ones
	- Focus on those properties that are important for integration scenarios
		- E.g. Is a defect closed?
		- E.g. What requirement does this test-case test?

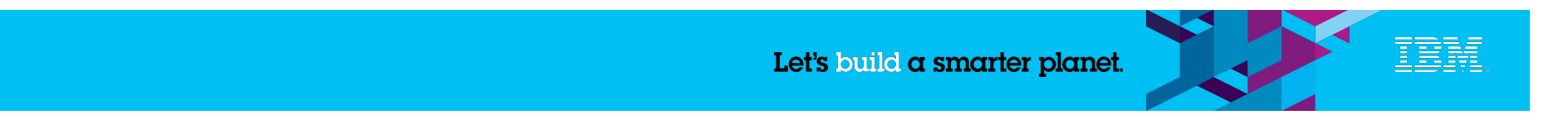

### **Finding and analyzing data**

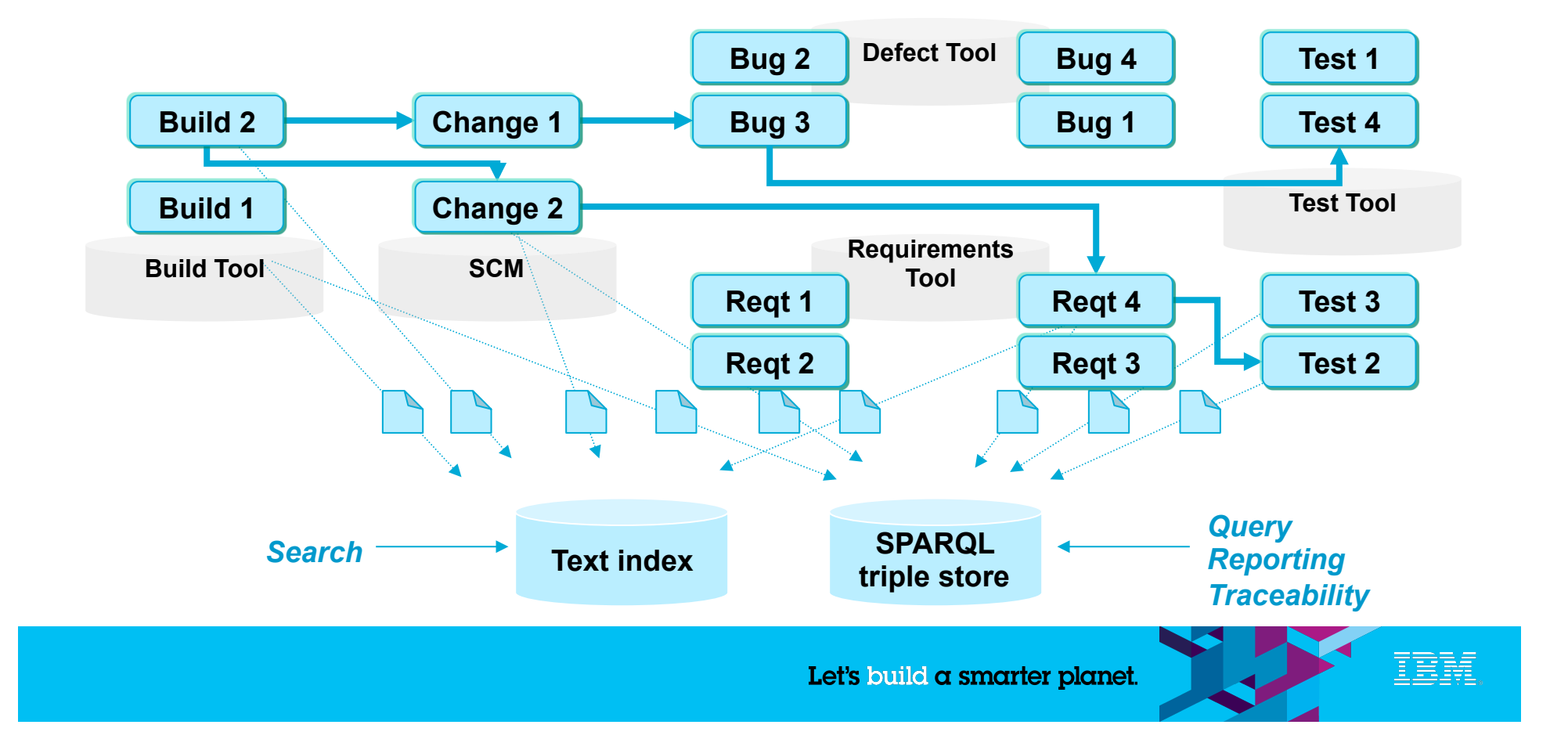

### **Defining process rules**

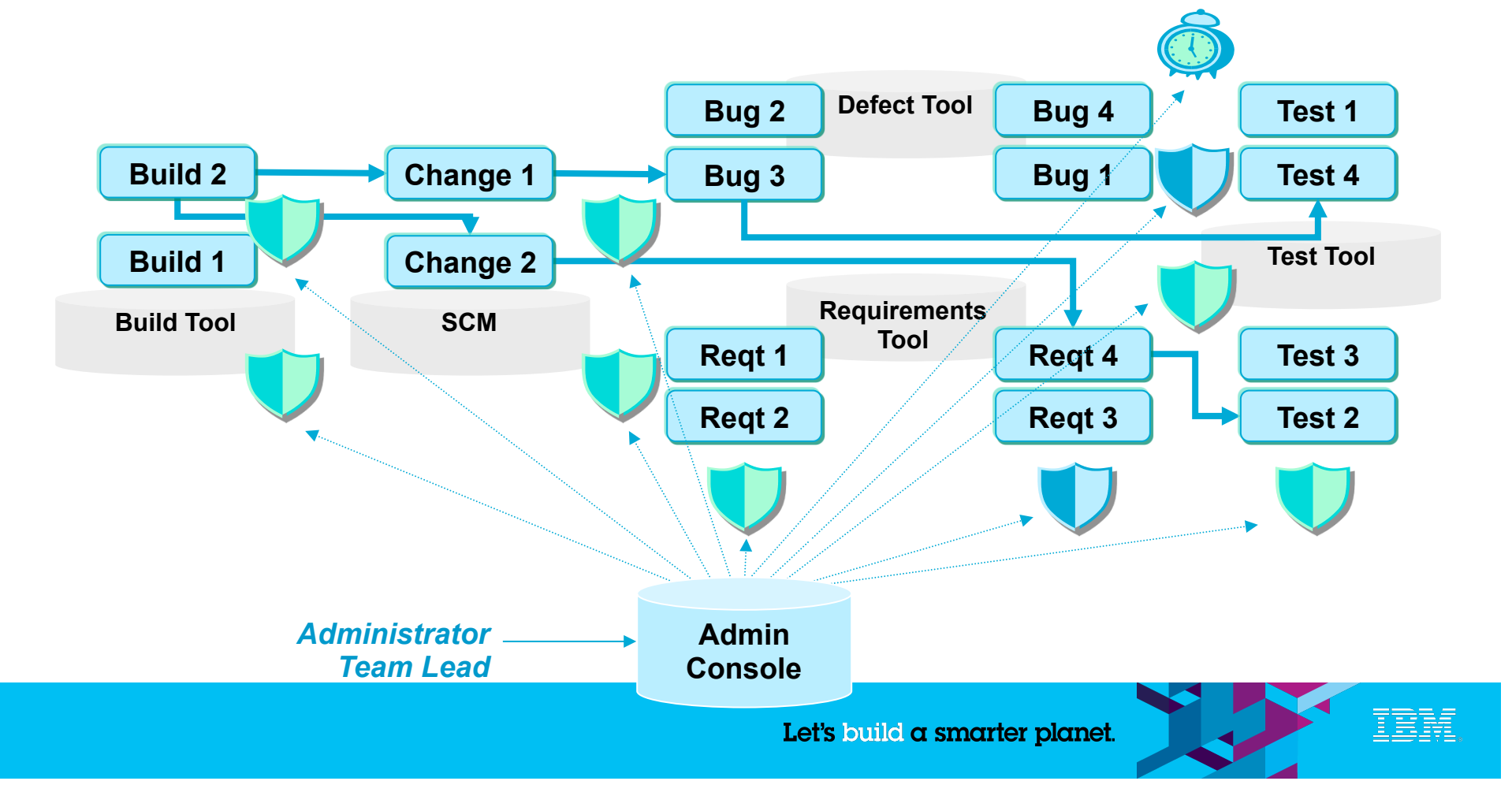

## **friends don't let friends do …**

## **XML**

- OSLC core spec has some "features" to keep the XML zombies happy  $\odot$ 
	- RDF/XML mandated
	- forcing "blank nodes" to ease XML parsing ("Local Resource") Web Services

## **ATOM Publishing Protocol**

### **Data formats or interfaces specified in programming language technologies**

– Data specified with object-oriented concepts (classes, instances)

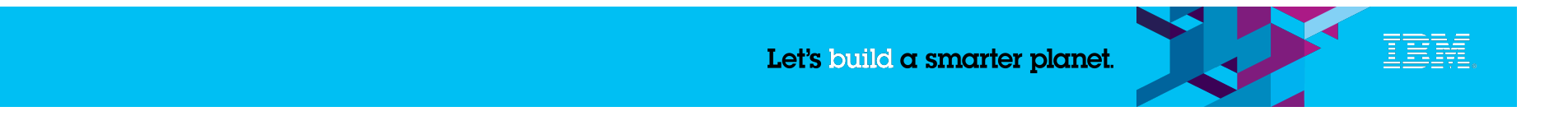

## **Think conceptually, don't think like a programmer**

**"a list of bugs", "the first page of a list of bugs" and "bugs whose id is 8" are independent resources – not one resource with "arguments".** 

- http://example.com/bugs
- http://example.com/bugs?oslc.where=dcterms:identifier=%228%22
- http://example.com/bugs?oslc.paging=true

### **"oslc:pagination=true" is also "thinking like a programmer". Better would be**

– http://example.com/bugs?oslc.firstPage

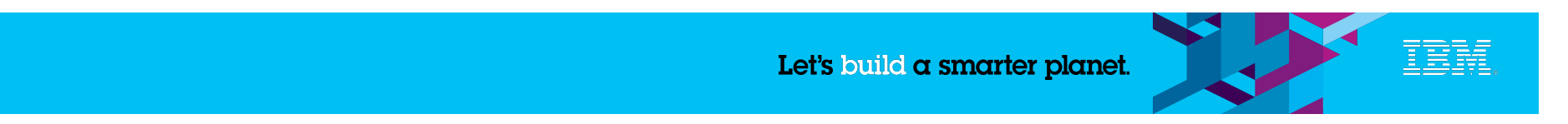

## **Most of the current web is read-only**

### **Most content created "conventionally" and then published**

- Blogs, tweets, wikis are exceptions
- APP is a protocol for blogs (?)
- Doing "authoring on the web" for a new domain requires learning

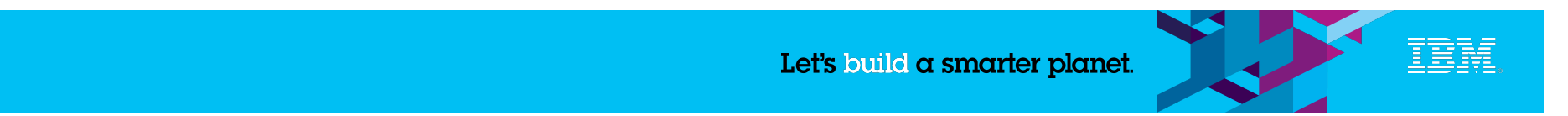

## **Cool URLs last forever**

### **Don't assume you can "move" data**

– Use virtual host names, not ones ties to machines

## **Don't put any "meaning" into URLs**

– It will change

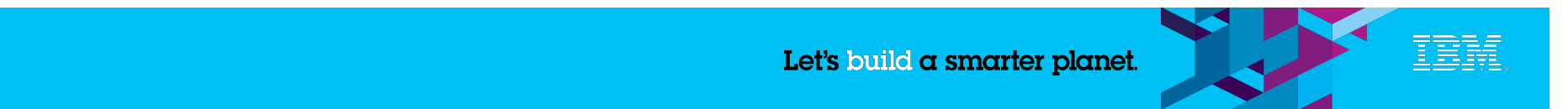

## **Security**

### •**Web authentication protocols are embryonic – e.g. OAuth**

- Google everything is public
- Enterprise search typically everyone in enterprise can see

### **What is scope of "user"?**

### **What is language for ACLs?**

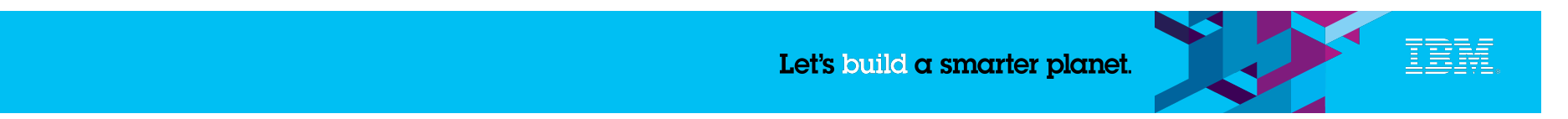

## **Miscellanea**

## **Don't write back-links (they will get out of synch) Don't assume closed schema**

– Ideally, let others add properties to existing types

## **Don't assume what is at the other end of a "link"**

## **Avoid "local resources"**

- Users are global, not defined by an application (accounts can be local)
- "Type descriptions" are global (defects, requirements, …)

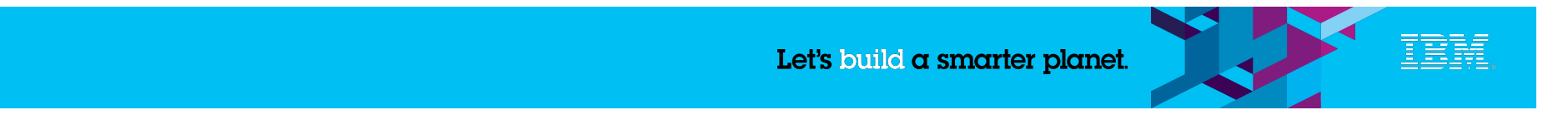

## **Does the application own storage?**

## **Typical Application model:**

- Data access is through an application, application controls integrity
- Storage is an application concern, totally private and fixed

## **Traditional IDE model:**

- Data in files, multiple tools work on the files, files may be all screwed up
- Permanent Storage (e.g. SCM versioning) is a peer application file system is just a temporary shared cache between applications and permanent storage

## **What is web equivalent of IDE model?**

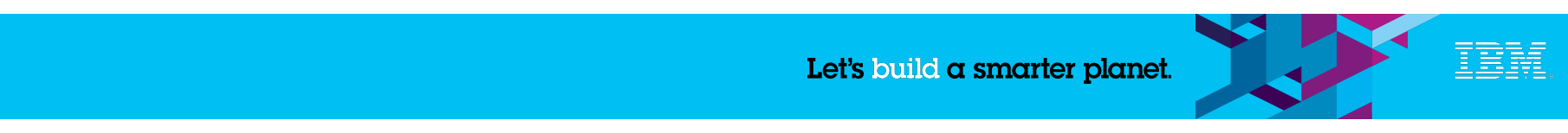

## **Linked Data Challenges - detail**

#### **Think of "data policy that changes with time" not "inherent characteristics"**

• E.g. Defects must have a priority between 1 and 3 – changeable policy.

**Assume applications are "black boxes" – use protocols, not frameworks to integrate (c.f. Eclipse)** 

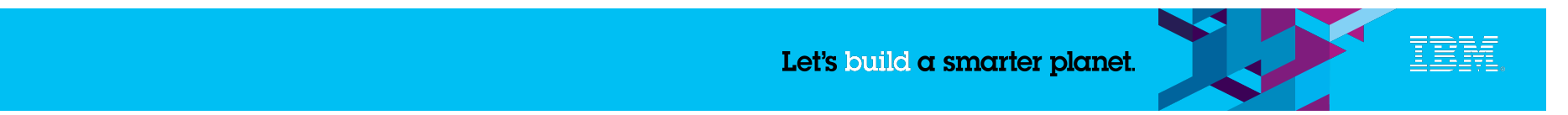

## **Fat client or resource-oriented UI?**

#### **You can write fat clients in the browser too**

– That is exactly what most experienced programmers will do

## **Fat clients have good support for specific workflows**

#### **Fat clients have problems**

- Long load times
- Closed systems (what do you do when a link leads to pdf, or html or other?)
- More difficult to evolve when workflows change

#### **Another option is "page per resource" UIs**

– Embrace page switches

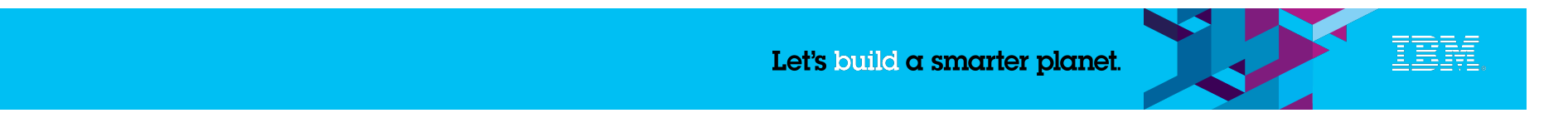

### *Jazz: Open, extensible, web-centric, integration platform*

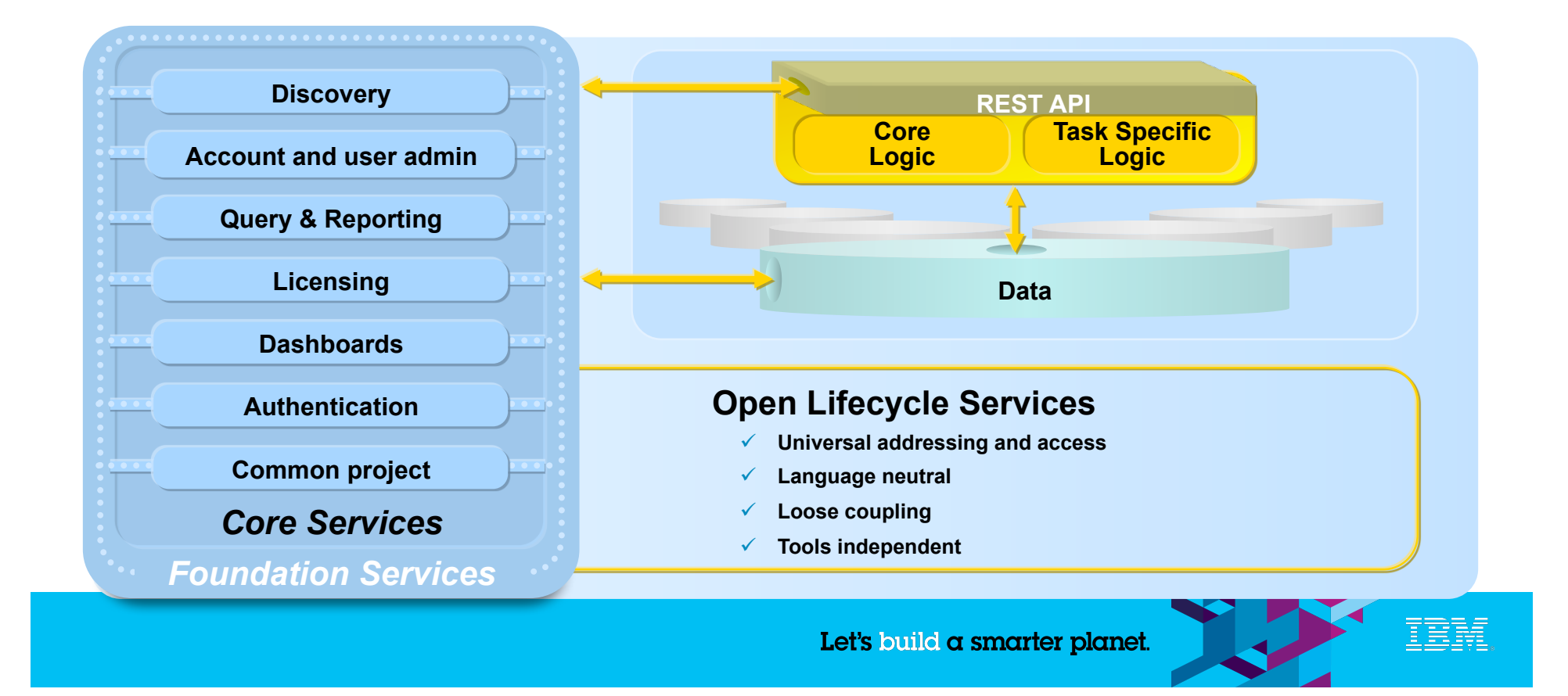

### **IBM Rational Software Delivery Platform**

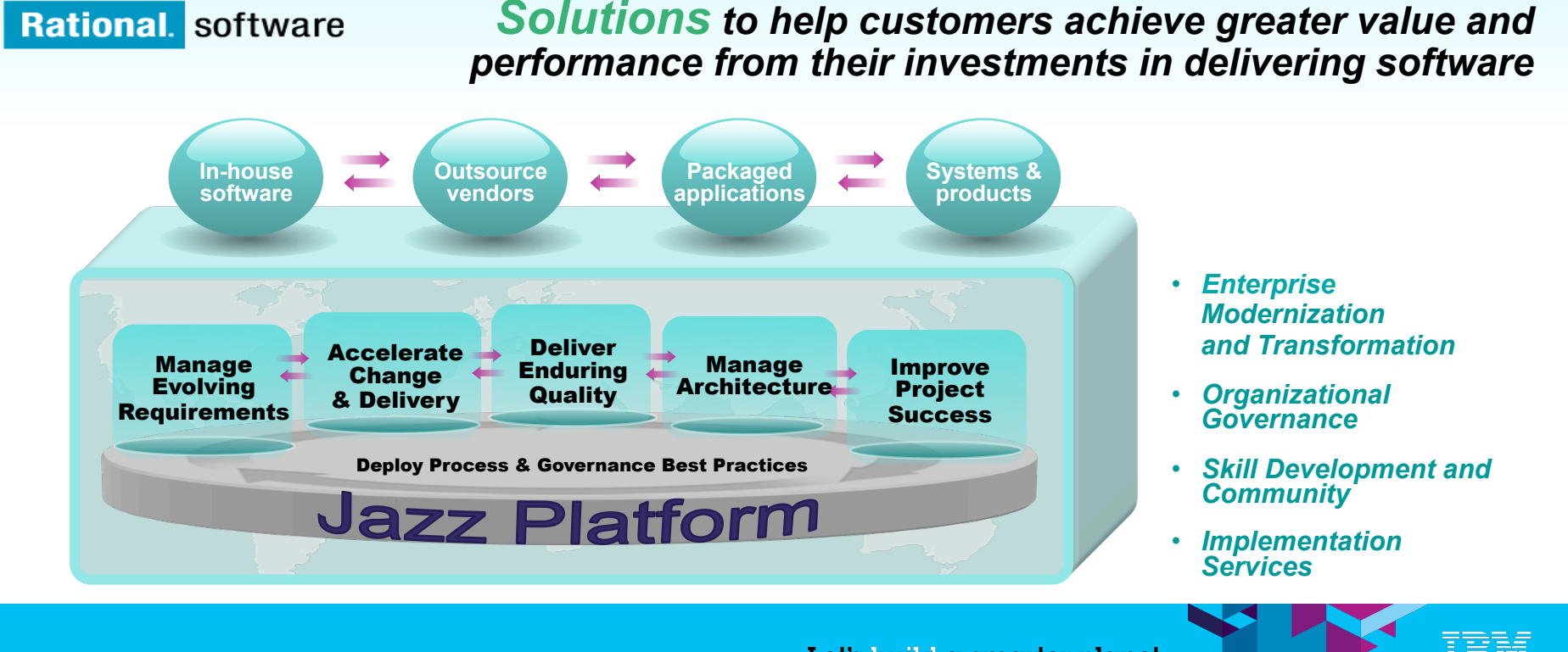

No content below this line - No content below this line - No content below this line - No content below this line - No content below this line

Let's build a smarter planet.

#### Governance and Control of Software Delivery

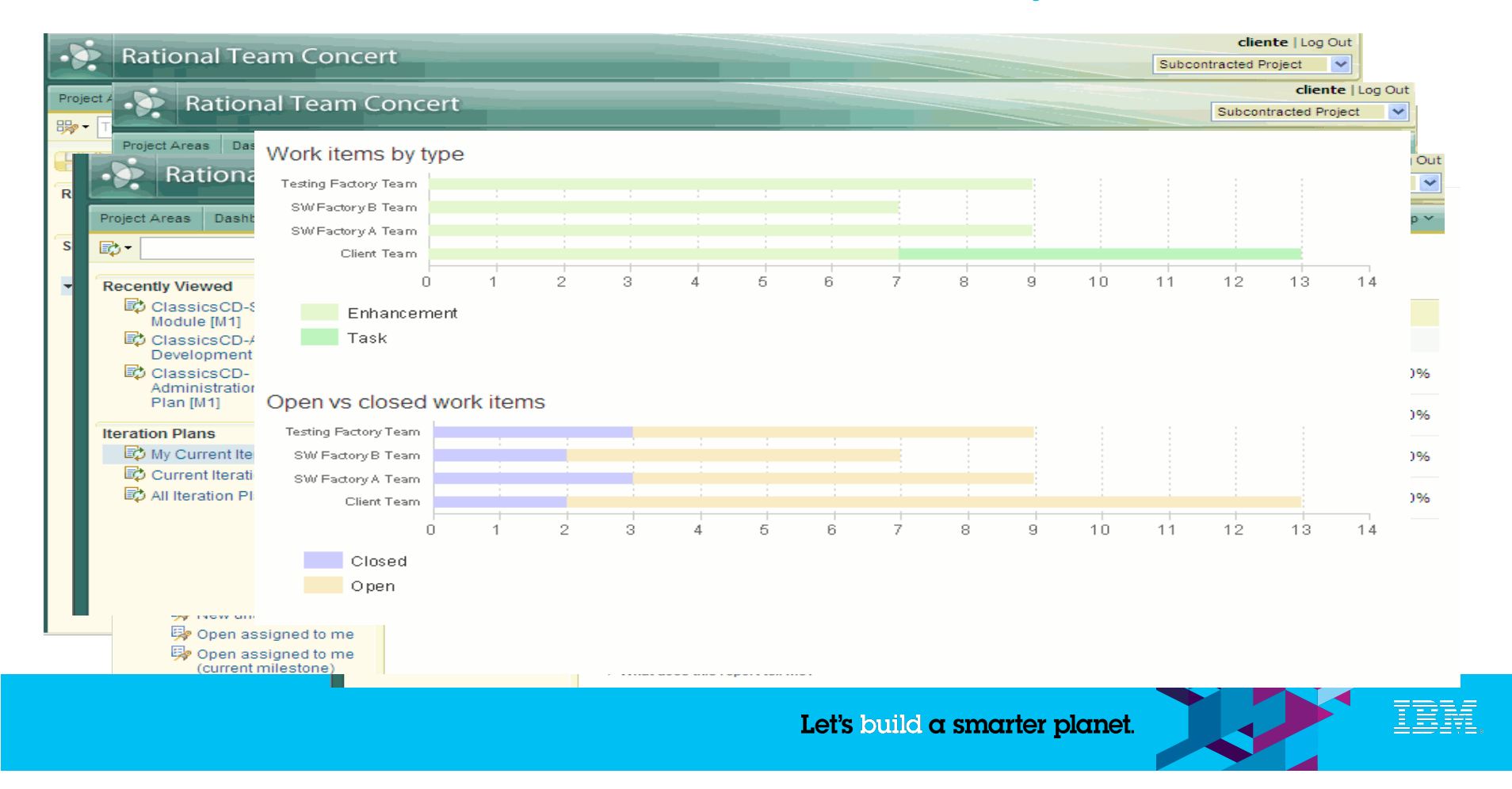

#### **Executive Dashboards**

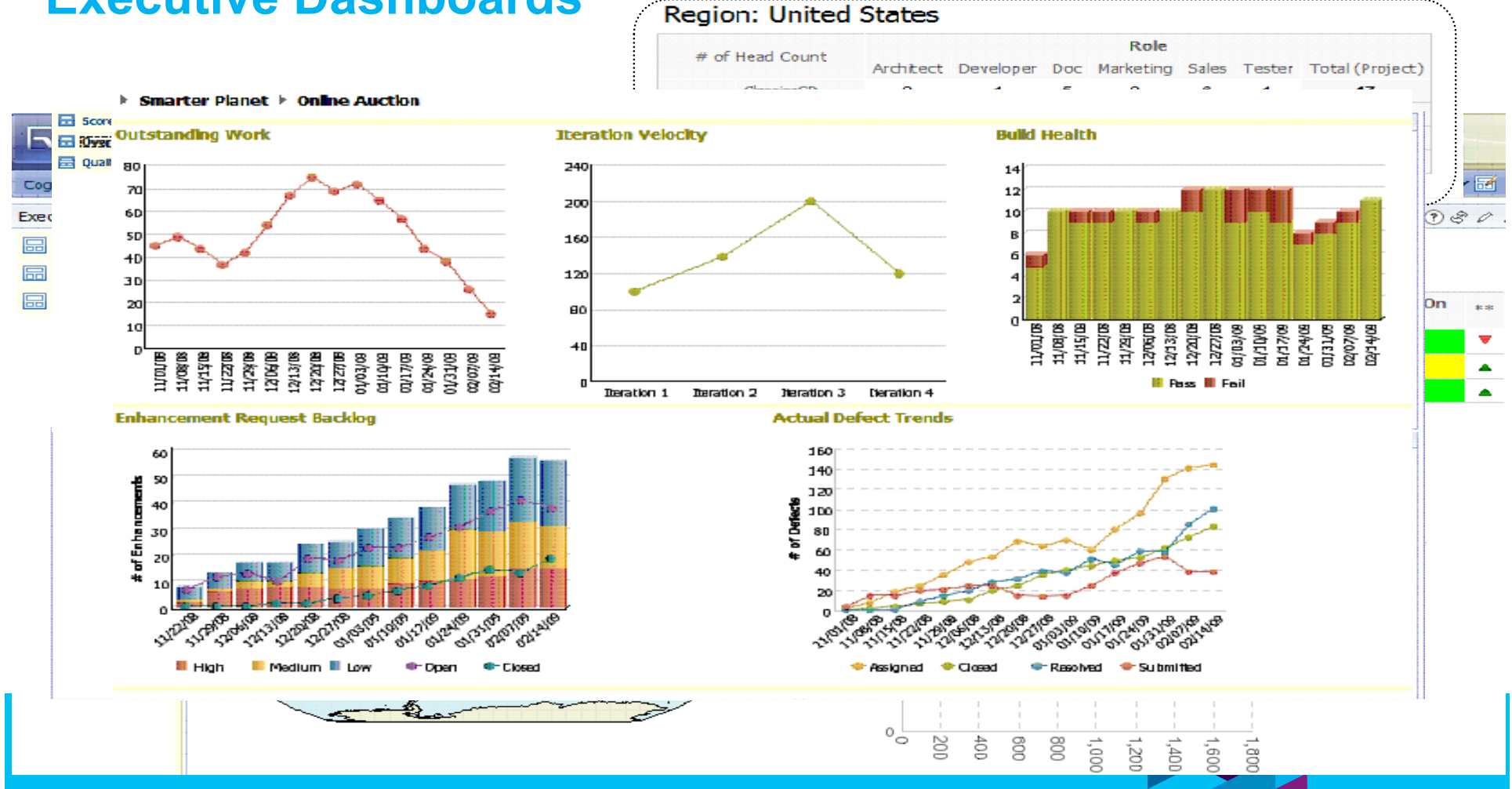

## **Something completely different**

### **The future is uncertain – reason about probabilities**

- Pierre de Fermat and Blaise Pascal, correspondence (1654)
- Christian Huygens (1657)
- Jacob Bernoulli (1713)
- Abraham de Moivre (1718)
- Thomas Bayes (1763)
- Pierre-Simon Laplace (1774)

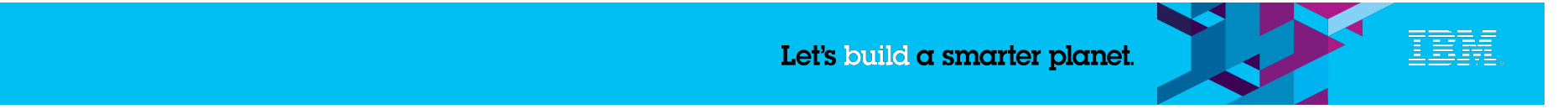

#### **Financier – using probability distributions to evaluate project and portfolio value**

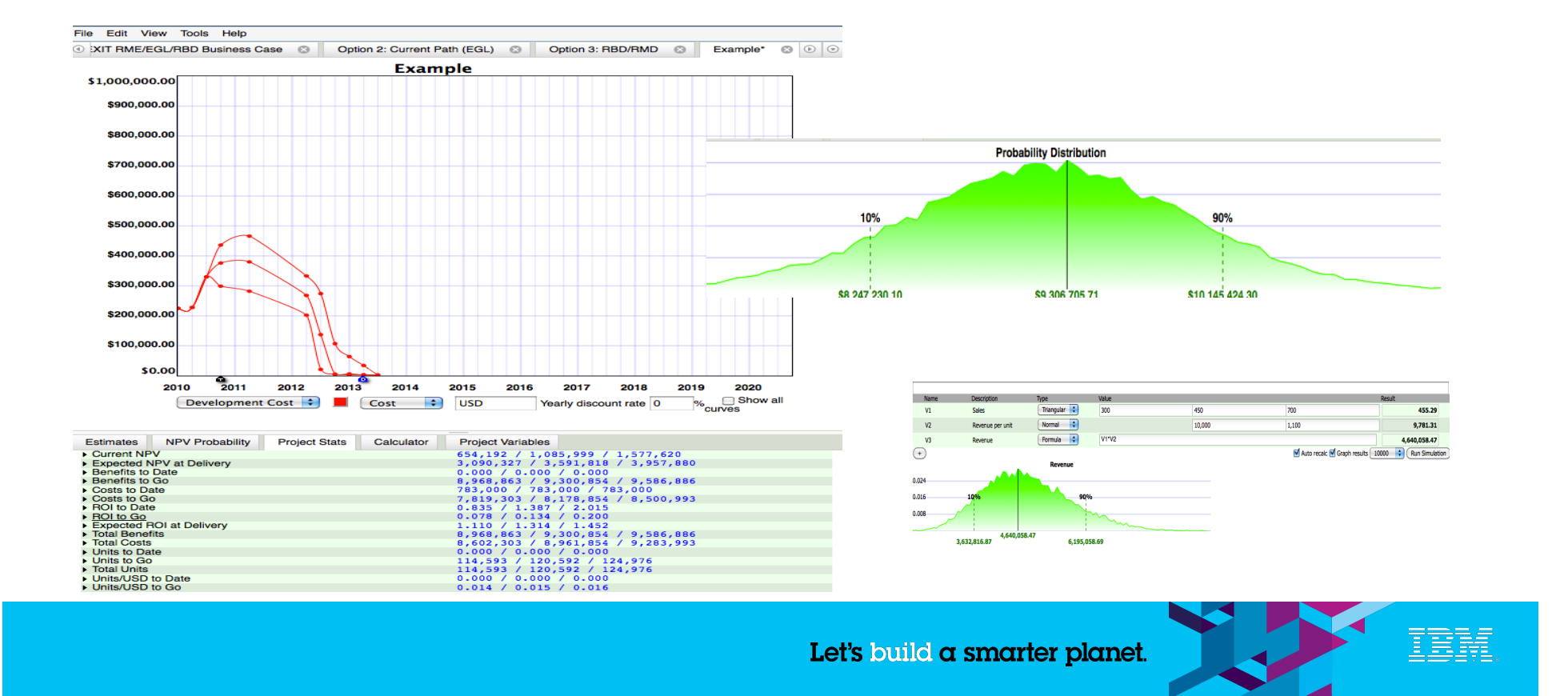

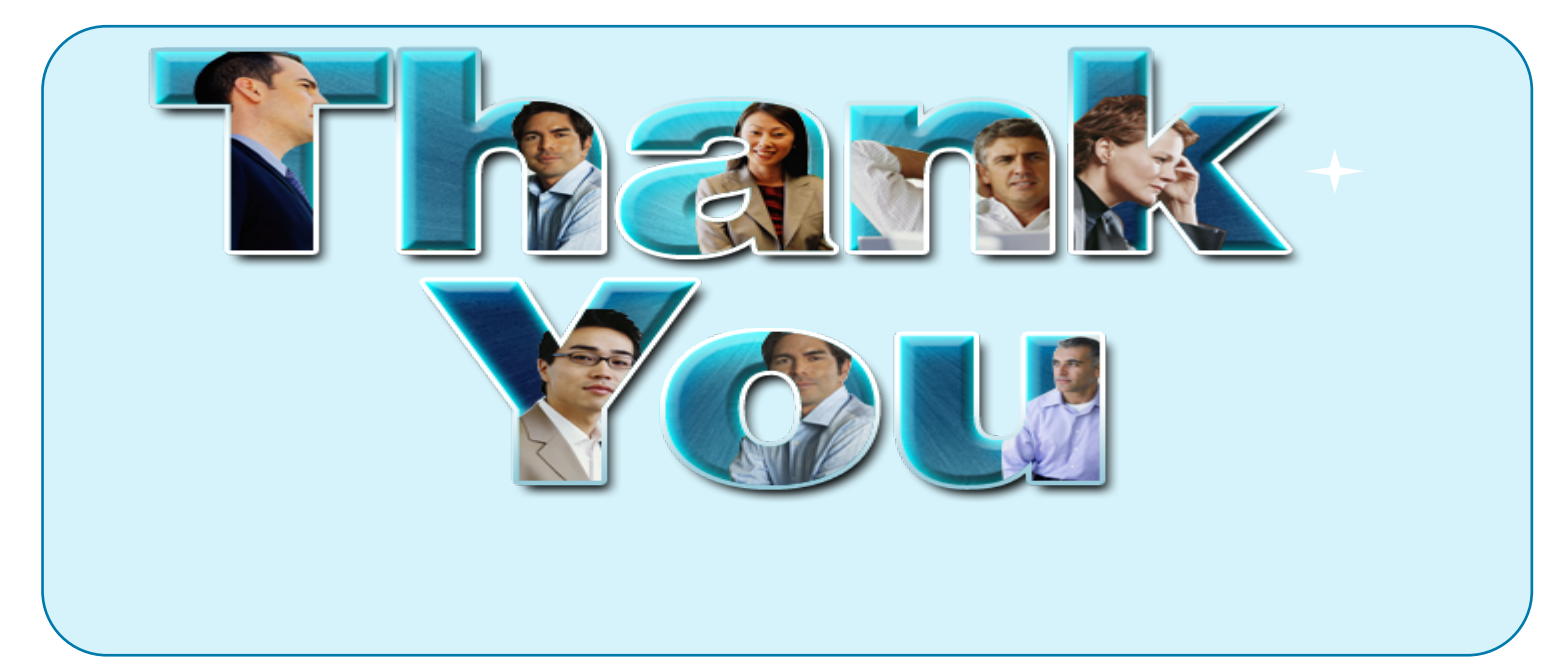

© Copyright IBM Corporation 2010. All rights reserved. The information contained in these materials is provided for informational purposes only, and is provided AS IS without warranty of any kind, express or implied. IBM shall not be responsible for any damages arising out of the use of, or otherwise related to, these materials. Nothing contained in these materials is intended to, nor shall have the effect of, creating any warranties or representations from IBM or its suppliers or licensors, or altering the terms and conditions of the applicable license agreement governing the use of IBM<br>software. References capabilities referenced in these materials may change at any time at IBM's sole discretion based on market opportunities or other factors, and are not intended to be a commitment to future product or feature availability in any way. IBM, the IBM logo, Rational, the Rational logo, Telelogic, the Telelogic logo, and other IBM products and services are trademarks of the International Business Machines Corporation, in the United States, other countries or both. Other company, product, or service names may be trademarks or service marks of o

No content below this line - No content below this line - No content below this line - No content below this line - No content below this line

Let's build a smarter planet.